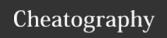

## Ocaml debugger Cheat Sheet

by tacinight via cheatography.com/70911/cs/18183/

| Running the program |                                                                                              |
|---------------------|----------------------------------------------------------------------------------------------|
| run                 | Execute the program forward from current time.                                               |
| reverse             | Execute the program backward from current time.                                              |
| step [count]        | Run the program and stop at the next event.                                                  |
| backstep [count]    | Run the program backward and stop at the previous event.                                     |
| next [count]        | Run the program and stop at the next event, skipping over function calls.                    |
| previous [count]    | Run the program backward and stop at the previous event, skipping over function calls.       |
| finish              | Run the program until the current function returns.                                          |
| start               | Run the program backward and stop at the first event before the current function invocation. |
| kill                | Kill the program being executed.                                                             |

| The call stack     |                                                                    |
|--------------------|--------------------------------------------------------------------|
| frame              | Describe the currently selected stack frame.                       |
| frame frame-number | Select a stack frame by number and describe it.                    |
| up [count]         | Select and display the stack frame just "above" the selected frame |
| down [count]       | Select and display the stack frame just "below" the selected frame |
| backtrace [count]  | Print the call stack.                                              |

| Breakpoints                  |                                                                                       |  |
|------------------------------|---------------------------------------------------------------------------------------|--|
| break                        | Set a breakpoint at the current position in the program execution.                    |  |
| break function               | Set a breakpoint at the beginning of function.                                        |  |
| break @ [module] line column | Set a breakpoint in module module                                                     |  |
| break @ [module] # character | Set a breakpoint in module module at the event closest to character number character. |  |
| break address                | Set a breakpoint at the code address address.                                         |  |
| delete [numbers]             | Delete the specified breakpoints.                                                     |  |
| info breakpoints             | Print the list of all breakpoints.                                                    |  |

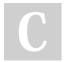

By **tacinight** cheatography.com/tacinight/

Not published yet. Last updated 11th December, 2018. Page 1 of 2. Sponsored by **ApolloPad.com**Everyone has a novel in them. Finish
Yours!
https://apollopad.com

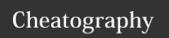

## Ocaml debugger Cheat Sheet

by tacinight via cheatography.com/70911/cs/18183/

| Miscellaneous commands          |                                                                                                    |  |  |
|---------------------------------|----------------------------------------------------------------------------------------------------|--|--|
| list [module] [beginning] [end] | List the source of module module, from line number beginning to line number end.                                 |  |  |
| source filename                 | Read debugger commands from the script filename.                                                                 |  |  |
| cd directory                    | Set the working directory for ocamldebug to directory.                                                           |  |  |
| pwd                             | Print the working directory for ocamldebug.                                                                      |  |  |
| directory directorynames        | Add the given directories to the search path.                                                                    |  |  |
| set arguments arg1 arg2         |                                                                                                    |  |  |
| set variable value              | Set the debugger variable variable to the value value.                                                           |  |  |
| show variable                   | Print the value of the debugger variable variable.                                                               |  |  |
| info subject                    | Give information about the given subject. For instance, info breakpoints will print the list of all breakpoints. |  |  |

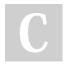

By **tacinight** cheatography.com/tacinight/

Not published yet. Last updated 11th December, 2018. Page 2 of 2. Sponsored by **ApolloPad.com**Everyone has a novel in them. Finish Yours!
https://apollopad.com